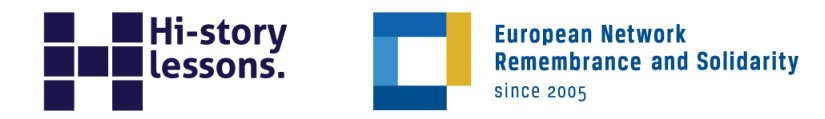

# **Zanim nastała epoka Photoshopa. Wymazani z przeszłości**

**Łukasz Migniewicz**

# **Zestaw tekstów źródłowych**

## **Źródło A**

W lutym 1990 roku pojawiła się pierwsza wersja Adobe Photoshopa. Ten rozbudowany program do tworzenia i obróbki grafiki rastrowej jest produktem, bez którego nie wyobrażamy sobie współcześnie świata mediów […]. Samo słowo trafiło też do potocznego języka i w świadomości osób z różnych warstw społecznych funkcjonuje jako synonim terminu "poprawa mankamentów ciała". Młodzież i dorośli zwracają się do siebie, mówiąc, że coś można poprawić w wykonanej fotografii, co jest według nich złe, niemodne, źle wyszło – "wyfotoszopujemy to". [...] Już w XIX wieku, kiedy wynaleziono fotografię, retusz był powszechnie stosowany. Nie ma w tym nic dziwnego, ponieważ z reguły pierwsi fotografowie byli też malarzami portrecistami. […] stosowano więc idealizację w postaci ingerencji w kliszę, z której później wywoływano "uszlachetnione ręcznie" zdjęcia. [...] przed fotografią cyfrową istniała także fotografia analogowa, w której aby uzyskać zdjęcie, trzeba było wywołać najpierw negatyw, a potem użyć powiększalnika, aby naświetlić na papier fotograficzny obraz. Do tego potrzebowano specjalnie wyposażonej ciemni i całego szeregu odczynników chemicznych. […] Kiedy fotografia […] stała się dla każdego dostępna – fotograf wykonywał zdjęcie, a jego obróbką zajmowała się inna osoba. Retuszowano zwykle miejsca z defektami skóry, jak piegi czy zmarszczki, rozmywając – wygładzając ten element ciała […] Obróbka trwała ok. 6 godzin. Przed II wojną światową ukazywały się nawet specjalne podręczniki dla retuszerów. Manipulacje związane z retuszem zdjęć były szczególnie obecne w historii państw i ustrojów […] zdjęcia cesarzowej Austrii i królowej Węgier Elżbiety Bawarskiej były poddawane retuszowi i po tych zabiegach upubliczniane jako oficjalne portrety. Niektóre były dość osobliwe, ponieważ używano twarzy księżnej, wycinając ją i montując do kolejnego zdjęcia, gdzie prezentowała się

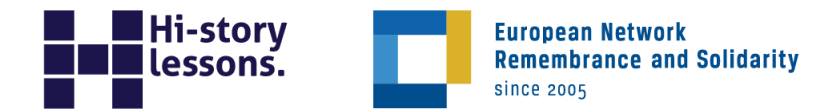

już w innym stroju. W latach 60. XIX wieku wykonano także jedno z najsłynniejszych zdjęć w Ameryce, […] zdjęcie portretowe Abrahama Lincolna, a 35 lat później za pomocą prostych narzędzi takich jak skalpel, nożyczki, tusz i pędzel spreparowano głowę prezydenta z ciałem amerykańskiego polityka J. Calhouna. Chichot historii polegał na tym, że prezydent był zwolennikiem zniesienia niewolnictwa, a jego przeciwnik polityczny Calhoun przeciwnie […].

FOTO4U blog, *Retuszowanie zdjęć przed wynalezieniem Photoshopa* [05.12.2020]. Dostępne w FOTO4U blog: [https://www.foto4u.pl/blog/artykul/retuszowanie-zdjec-przed-wynalezieniem](https://www.foto4u.pl/blog/artykul/retuszowanie-zdjec-przed-wynalezieniem-photoshopa)[photoshopa.](https://www.foto4u.pl/blog/artykul/retuszowanie-zdjec-przed-wynalezieniem-photoshopa)

## **Źródło B**

John C. Calhoun / painted by T. Hicks; likeness from a dag

e. by Brady; engraved by A.H. Ritchie,

Zestawienie dwóch fotografii. Po prawej zmanipulowane zdjęcie prezydenta Stanów Zjednoczonych Abrahama Lincolna (wykonane ok. 1865 r.), współautora 13 poprawki do konstytucji amerykańskiej znoszącej niewolnictwo, którego głowę "wklejono" w miejsce wizerunku zmarłego w 1850 r. senatora Johna C. Calhouna, zwolennika niewolnictwa.

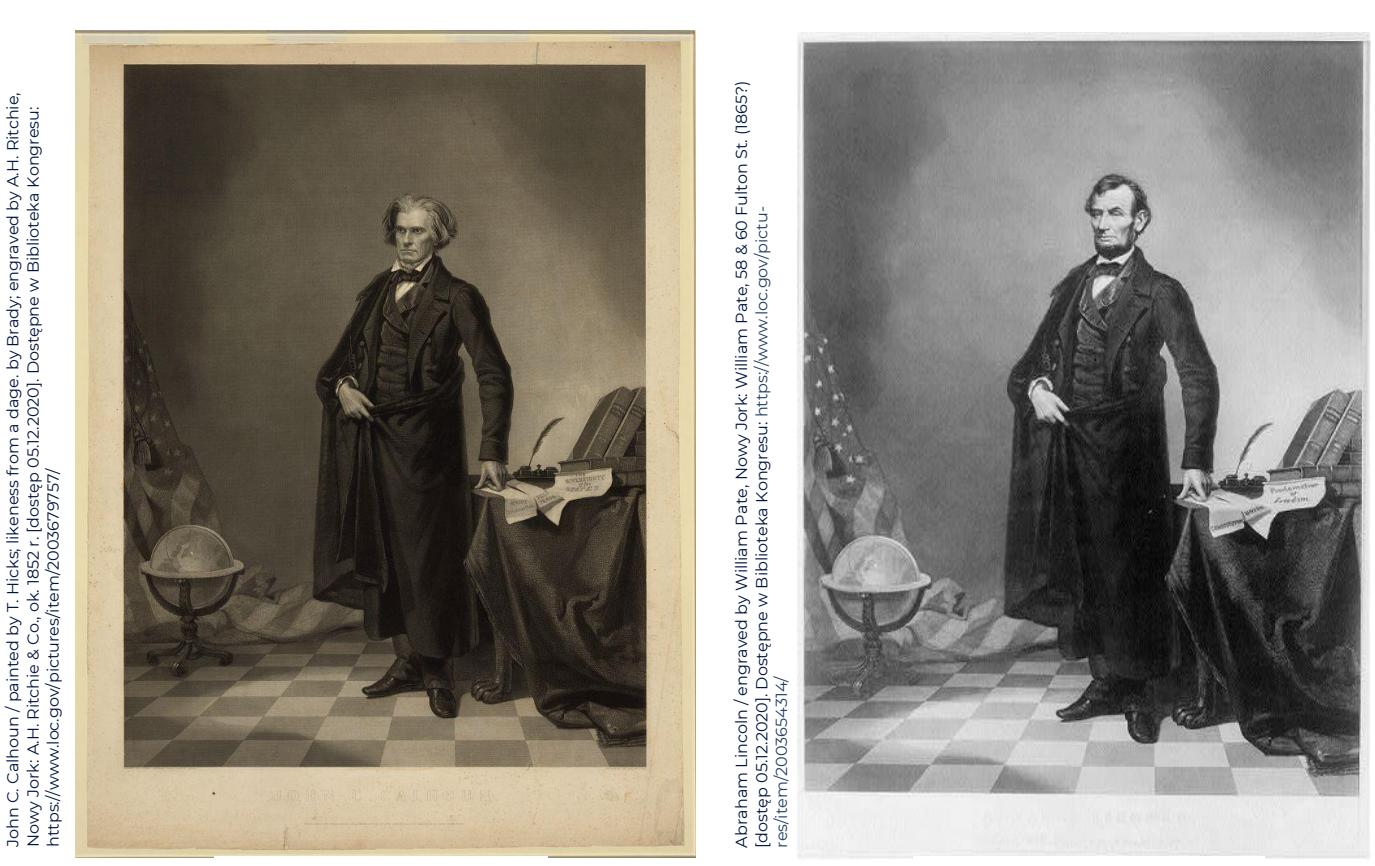

↑ John C. Calhoun Abraham Lincoln

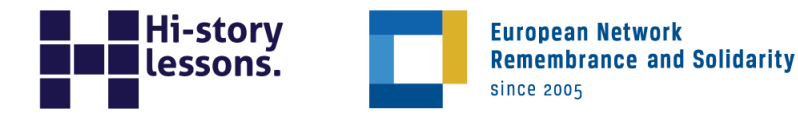

#### **Źródło C**

#### **Przemówienie Włodzimierza Lenina na placu Swierdłowa w Moskwie w 1920 r.**

Zdjęcie górne zostało wykonane podczas przemówienia. Na schodach mównicy znajdowali się dwaj najbliżsi współpracownicy Lenina – wyżej Lew Kamieniew i niżej Lew Trocki. Na zdjęciu poniżej obaj zostali wymazani. Nastąpiło to najprawdopodobniej w latach trzydziestych w okresie największych stalinowskich represji.

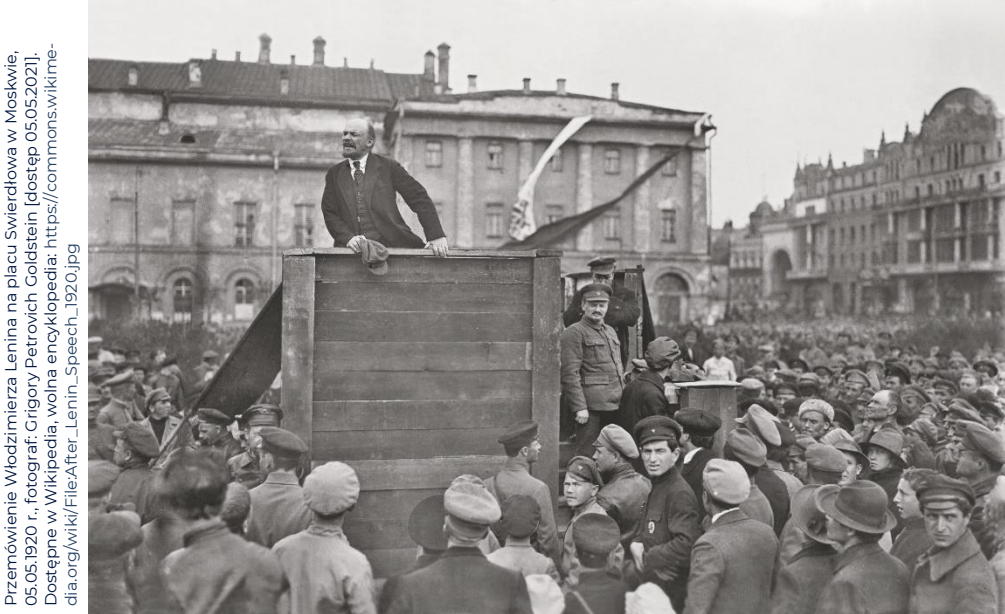

Masha Gessen, The Photo Book That Captured How the Soviet Regime<br>Made the Truth Disappear, 15.07.2018 r., fotograf. Grigory Petrovich Gold-<br>stein [dostęp 05.05.202]]. Dostępne w New Yorker: Masha Gessen, The Photo Book That Captured How the Soviet Regime<br>Mode the Truth Disappear, 15.07.2018 r, fotograf. Crigory Petrovich Cold-<br>stein [dostęp 05.05.2021]. Dogtphre/bhoto-Yorkht--photo-book-that-<br>aptured-how-thehttps://www.newyorker.com/culture/photo-booth/the-photo-book-that--disappear

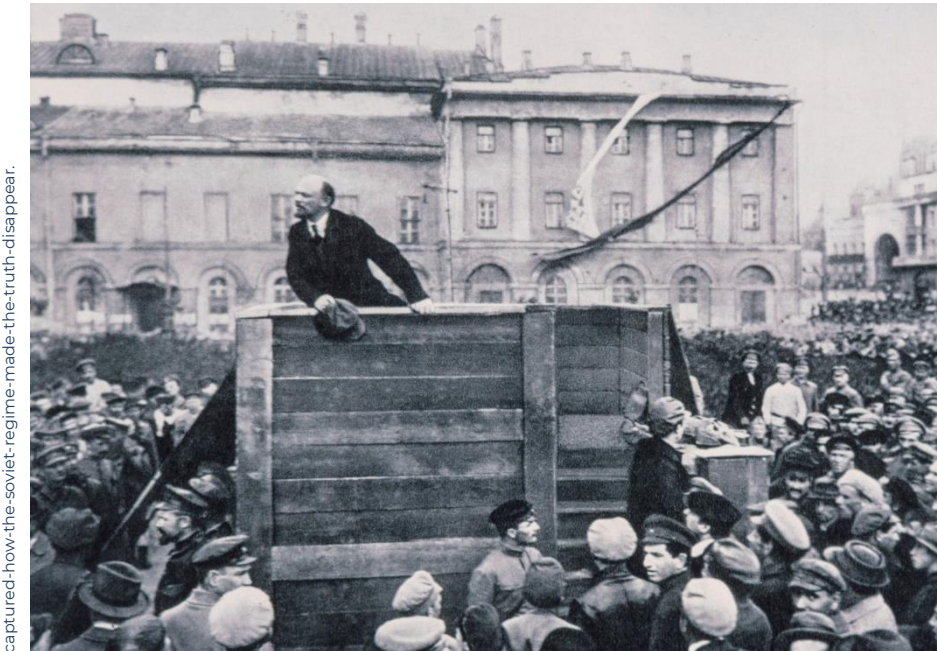

© Instytut Europejskiej Sieci Pamięć i Solidarność, 2021. Ten materiał można pobrać i wydrukować w niezmienionej formie © Instytut Europejskiej Sieci Pamięć i Solidarność, 2021. Ten materiał można pobrać i wydrukować w niezmienionej formie **3 % aportacji z aportowaczach i niekomercyj**nych: www.hi-storylessons.eu **aportowaczach i aportowacza** 

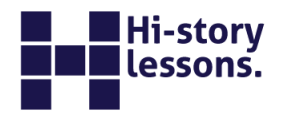

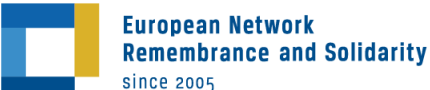

#### **Źródło D**

#### **Skrócona biografia Lwa Kamieniewa**

[…] 1900 poślubił siostrę Lwa Trockiego Olgę Bronsztejn […]Uczestniczył w rewolucji 1905 roku. W 1908 przybył do Genewy, gdzie wraz z Leninem i Zinowjewem redagował pismo "Proletariusz" ("Пролетарий"). Razem stanowili ścisłe kierownictwo ruchu bolszewickiego, tzw. trójkę. […] W styczniu 1918 roku Lenin wysłał Kamieniewa z delegacją do Londynu, skąd po tygodniu został deportowany. […] Po powrocie w 1919 roku został członkiem Politbiura KC, a od 1923 roku wiceprzewodniczącym Rady Komisarzy Ludowych. Od 1918 do 1926 był także przewodniczącym rady miejskiej Moskwy. W 1923 roku wraz z Zinowjewem i Stalinem sprzymierzył się przeciw Trockiemu, pomagając Stalinowi uzyskać nieograniczoną władzę. W roku 1926 Stalin wystąpił przeciwko Kamieniewowi, usuwając go z najwyższych stanowisk: przez pewien czas był ludowym komisarzem handlu, ambasadorem we Włoszech, dyrektorem wydawnictwa […] 16 grudnia 1934 aresztowany i skazany na 5 lat więzienia (sprawa Moskiewskiego centrum), a niedługo potem na 10 lat pod zarzutem próby zamachu na Stalina […] W 1936 roku skazany na śmierć i rozstrzelany 25 sierpnia […]

Lew Kamieniew [dostęp 05.12.2020]. Dostępne w Wikipedia, wolna encyklopedia: [https://pl.wikipedia.org/wiki/Lew\\_Kamieniew.](https://pl.wikipedia.org/wiki/Lew_Kamieniew)

#### **Źródło E**

#### **Skrócona biografia Lwa Trockiego**

Od 23 września 1917 r. był przewodniczącym Piotrogrodzkiej Rady Delegatów Robotniczych i Żołnierskich. Był jednym z najważniejszych ogniw bolszewickiej rewolucji. Po zakończeniu rewolucji stworzył wśród bolszewików własną frakcję. Został jednym z organizatorów Armii Czerwonej, sprawował funkcję komisarza wojny i marynarki wojennej. […] Lenin zmarł w 1924 r. Trocki był już w tym czasie w konflikcie ze Stalinem […] przegrał ze Stalinem walkę o władzę, stracił wszystkie dotychczasowe stanowiska […] musiał wyjechać z ZSRR, pozbawiono go również obywatelstwa. Trocki cały czas był pod obserwacją agentów radzieckich, kilkakrotnie próbowano przeprowadzić zamach na jego życie. Stalin podjął decyzję o usunięciu postaci

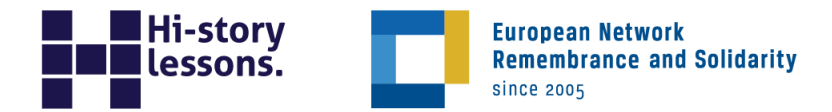

Trockiego z historii ZSRR, tak aby zagłuszyć pamięć o nim […] zmarł 20 sierpnia 1940 r. Na rozkaz Stalina został zamordowany ciosem w głowę w swoim domu […]

Lew Trocki [dostęp 05.12.2020]. Dostępne w życiorysy.pl: [https://zyciorysy.pl/biografia/lew-trocki/.](https://zyciorysy.pl/biografia/lew-trocki/)

# **Źródło F**

Nazwisko byłego dowódcy wojska Korei Północnej zostało wymazane z oficjalnych dokumentów, po tym jak został zdymisjonowany i odsunięty od władzy […]

Marszałek RiYong Ho rok temu stał się ofiarą czystki, związanej prawdopodobnie z umacnianiem władzy młodego dyktatora Kim Dzong Una nad potężnymi siłami zbrojnymi […] W lipcu 2012 roku odsunięto go ze stanowiska i zniknął z oficjalnych przekazów. [...] Marszałek ma być "wymazywany" z oficjalnych dokumentów. Dowodem przedstawianym na to jest lista żałobników biorących udział w ceremoniach pogrzebowych Kim Dzong Ila w grudniu 2011 roku. RiYong Ho zajmował tam bardzo prominentne czwarte miejsce, co wskazywało na jego wysoką pozycję w hierarchii dyktatury. Natomiast w specjalnym roczniku z grudnia 2012 roku, który udało się zdobyć dziennikarzom "Daily NK", marszałek został wymazany z listy [...] Nazwiska znikały z oficjalnych dokumentów, a czasem nawet posuwano się do retuszowania oficjalnych fotografii. Najsłynniejszym przykładem jest przypadek Nikołaja Jeżowa, szefa NKWD w latach 1936–1938, czyli najbardziej krwawym okresie terroru stalinowskiego. Gdy Stalin postanowił nieco złagodzić kurs, dotychczasowy pomocnik został uznany za niewygodnego i sam padł ofiarą aparatu terroru. Ostatecznie trafił do katowni NKWD i został zamordowany. Jego sylwetka została między innymi usunięta ze znanego zdjęcia Stalina idącego w otoczeniu najbliższych towarzyszy na brzegu kanału Moskwa– Wołga […]

*Jak za Stalina. Popadł w niełaskę i jego nazwisko zniknęło z dokumentów*, 25.03.2013 r. [dostęp 05.12.2020]. Dostępne w tvn24.pl: [https://tvn24.pl/swiat/jak-za-stalina-popadl-w-nielaske-jego-nazwisko](https://tvn24.pl/swiat/jak-za-stalina-popadl-w-nielaske-jego-nazwisko-zniknelo-z-dokumentow-ra335359-3436196)[zniknelo-z-dokumentow-ra335359-3436196.](https://tvn24.pl/swiat/jak-za-stalina-popadl-w-nielaske-jego-nazwisko-zniknelo-z-dokumentow-ra335359-3436196)

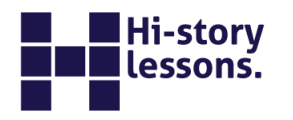

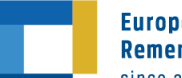

**European Network Remembrance and Solidarity** since 2005

# **Źródło G**

[...] Ten proces wprowadzania ciągłych zmian odbywał się nie tylko w wypadku gazet, lecz także książek, czasopism, plakatów, ulotek, filmów, nagrań, rysunków, fotografii – każdego typu literatury i dokumentacji o jakimkolwiek znaczeniu politycznym lub ideologicznym. Z dnia na dzień i niemal z minuty na minutę uaktualniano przeszłość. Tak preparowana dokumentacja potwierdzała słuszność każdej partyjnej prognozy; pilnowano, by nie ostało się choć jedno zdanie sprzeczne z potrzebą chwili. Całą historię przemieniano w palimpsest, zeskrobywany i zapisywany tak często, jak to uważano za konieczne. Gdy już raz dokonano zmian, nie sposób było udowodnić, że nastąpiła najmniejsza falsyfikacja. Jedyne zadanie personelu największego działu Departamentu Archiwów, znacznie większego od działu Winstona, polegało na wynajdywaniu i usuwaniu wszystkich egzemplarzy książek, gazet i innych dokumentów, które należało podmienić i zniszczyć. Numer "The Times", przerabiany kilkanaście razy z powodu zmian w sojuszach politycznych lub błędnych prognoz Wielkiego Brata, figurował w katalogach pod oryginalną datą, a z jego wcześniejszych wydań nie ostawał się ani jeden egzemplarz, który mógłby posłużyć za dowód mistyfikacji. Książki także wycofywano i przerabiano raz po raz, po czym niezmiennie wydawano znów, nie przyznając się do wprowadzenia jakichkolwiek poprawek.[…]

George Orwell, *Rok 1984* (Kraków: Mediasat Poland, 2004), s. 37–38.